## 7.1.2. Digitalización del video

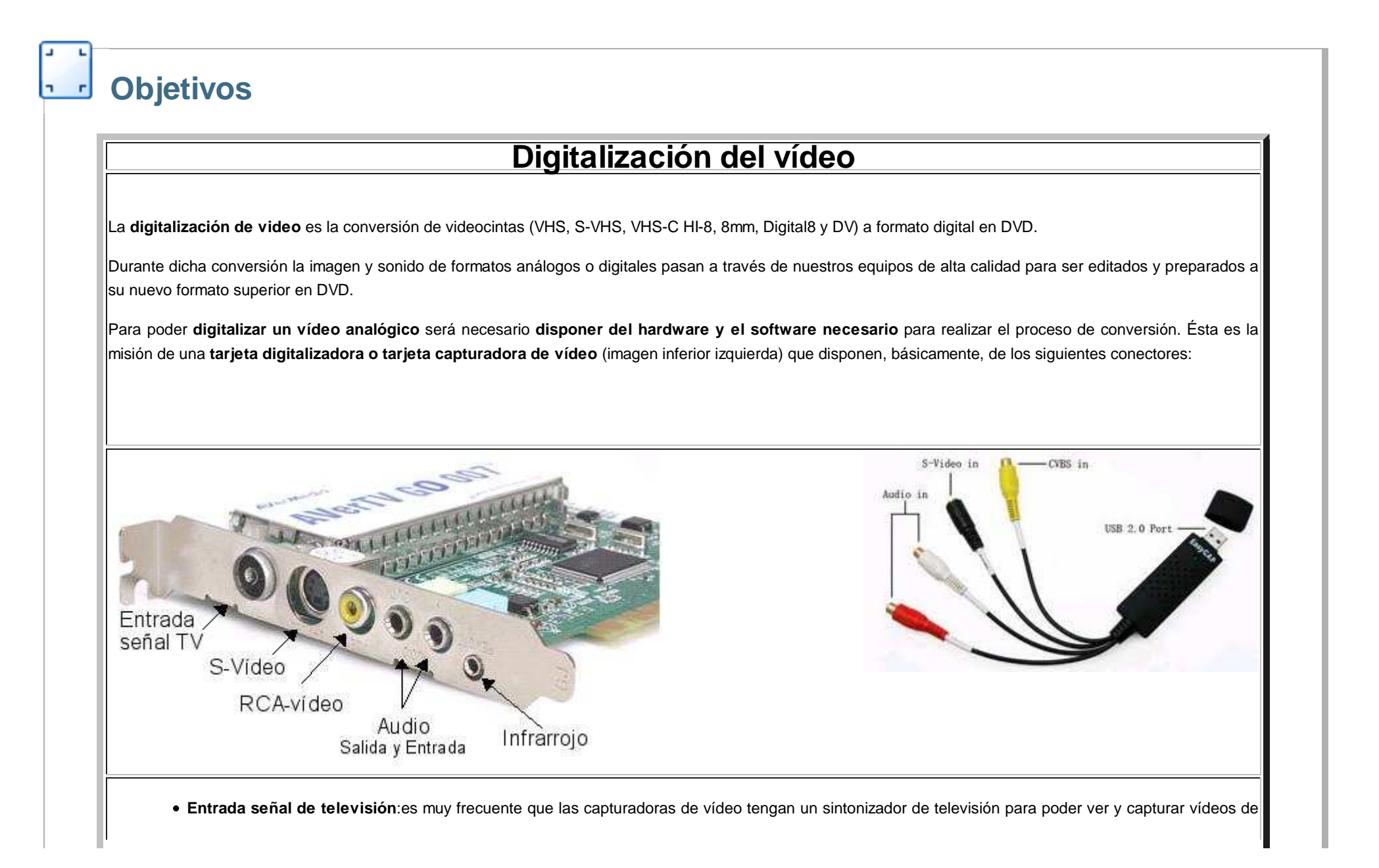

los distintos canales de televisión. El cable que se conecta en esta entrada es un cable de antena de televisión con su conector BNC.

- **Entrada de vídeo**: permiten conectar diversas fuentes de vídeo externas como, por ejemplo, un reproductor de vídeo o una cámara de vídeo analógica.Puede haber dos tipos de conectores para la entrada de vídeo, el MiniDin (S-vídeo) de 4 pins o RCA-vídeo.
- **Entrada de audio:** permite introducir el sonido que acompaña al vídeo o el procedente de reproductores musicales externos. El conector suele ser unminijack de 1/8 de pulgada.
- **Salida de audio:** permite escuchar el sonido del vídeo mediante unos altavoces. También es frecuente utilizar esta salida para introducir el sonido en latarjeta de sonido propia del ordenador.
- **Conector del sensor infrarrojo:** muchas tarjetas disponen de un mando a distancia que se comunica con la tarjeta a través de un sensor de infrarrojos.

En la imagen superior, la tarjeta de la derecha es una **capturadora de vídeo por puerto usb** la cual permite grabar imágenes de vídeo y fijas endisco duro de su ordenador con total calidad. De muy reducido tamaño, se alimenta directamente desde el bus usb. Incluye<br>Utilidades software de cantura de vídeo. Una vez instalada en el ordenador es compatible con la mayor utilidades software de captura de vídeo. Una vez instalada en el ordenador es compatible con la mayoría de los programas de captura de vídeo.

## **Modelos de Conectores para capturar la imagen Analógica**

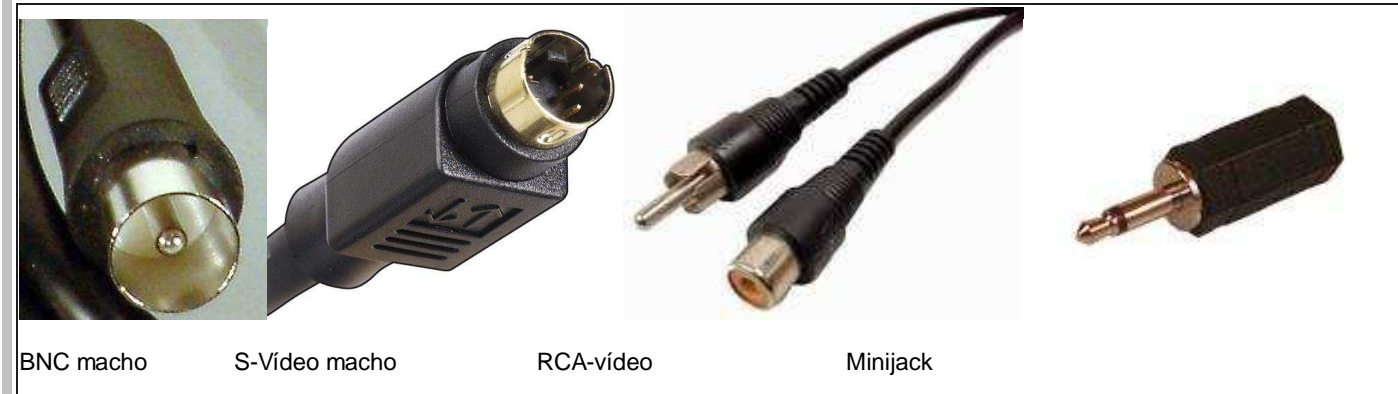

Actualmente se ha extendido el uso de **cámaras de vídeo digital** que presentan la ventaja de grabar vídeo en formato digital y no analógico, **pudiendo sertransferido directamente al ordenador** sin necesidad de utilizar una tarjeta capturadora de vídeo. Para **transferir vídeo digital al ordenador** se utilizan lospuertos de alta velocidad del ordenador, **USB o Firewire**, siendo el firewire el más utilizado.

En la imagen inferior el puerto USB (izquierda) y firewire (derecha) y sus respectivos cables de interconexión.

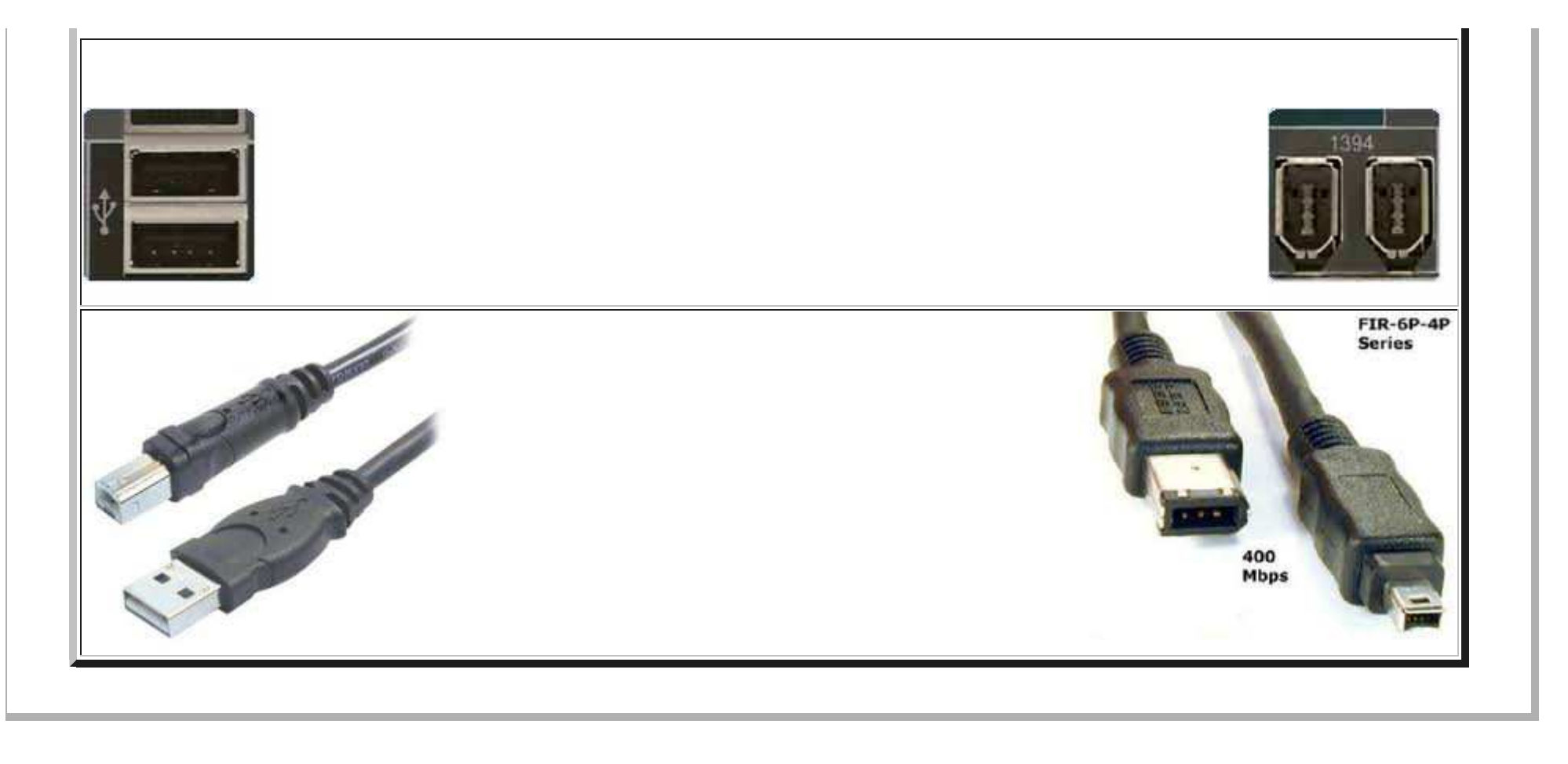

Este artículo está licenciado bajo Creative Commons Attribution-NonCommercial-ShareAlike 2.5 License

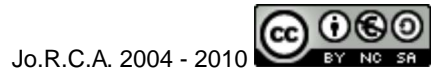

Edición de Audio y Video con Software Libre by José Ramón Cerdeira Alonso is licensed under a Creative Commons Reconocimiento-No comercial-Compartir bajo la misma licencia 3.0 España License